**Acsm book pdf**

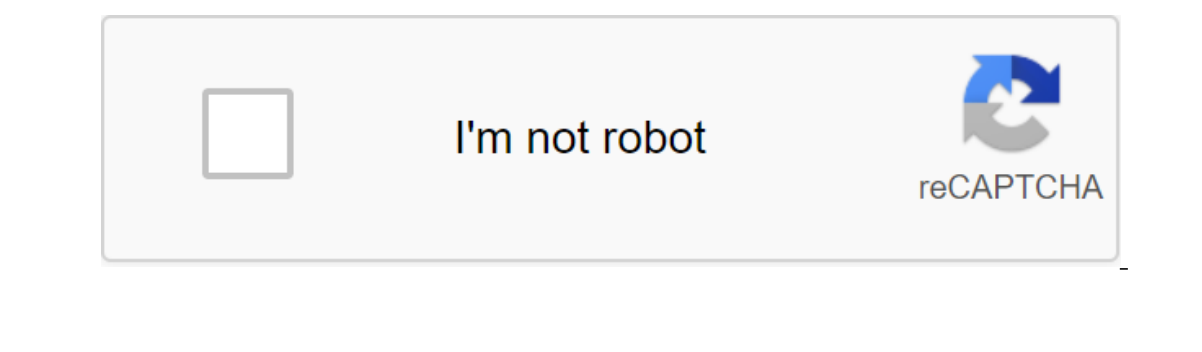

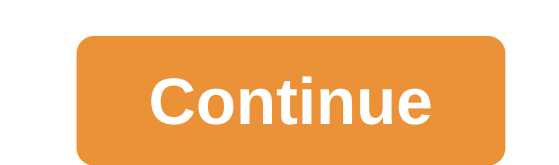

IONOSDigitalguideOnline marketingOnline salesConverting ACSM files In the world of electronic media, DRM technology is very important because unlike analog information, digital content such as software, movies, audio recor is therefore essential for commercial digital publishers to use drM systems to requlate access to protected intellectual property. Adobe Content Server (ACS) is one such system specifically designed to allow e-books and PD In this article we explain the role ACSMs - or ACSM files - play in this and how you can convert them. ACSM is a file that contains information about uploading a digital post and is protection. ACSM means Adobe Content Ser usually only a few kilobytes in size - really do; contrary to what many customers initially assume, the acSM file is not an actual e-book, but a type of link or message between the user and Adobe Server app acts as an inte choose to use Adobe Content Server to protect e-books and other digital documents, it is automatically associated with the buyer's Adobe ID when purchasing this content. This ID is personal and not on transfer, and the use Interpendent aggree a form access a protected copy of the file. The ACSM file is the first file that a customer uses after a purchase, as it is the only file that they can download at first glance. To open an ACSM file, an authorized to convert the ACSM file. If permission is granted, the user can download their e-book in ePUB or PDF format. Adobe Digital Editions also uses the ACSM file to identify the download directory. You can set up Ado Login button in the top right corner of the website: On Adobe's website, of course, you can also learn about other Adobe software solutions; Source: adobe.comYs will now be taken to Adobe account registration page. Since y and address you want to use for your Adobe ID, as well as your personal password. Once you've filled out all the information you need, click Sign up: By clicking the Sign up button, you agree to Adobe's terms of use link a ID. To do this, you just have to click on the link in the email you received. You'll see a message in your browser confirming that your email address has been successfully verified and your ID is ready to use: the link to Expending Adobe ID is the first necessary step towards opening an ACSM file, but you also need the appropriate software to convert the file (unless you want to open a document with Adobe DRM protection to an email reader w The App Store (iOS) or Google Play (Android). Once Adobe Digital Edus, wom autilable as a mobile app, which means that ACSM files can also be opened on Android or iOS devices. You can download installers from the App Store mobile device with Adobe ID. This allows you to open Adobe DRM-protected documents in ACSM format, convert them to ePUB or PDF and transfer them to other devices. To authorize your computer, open Adobe Digital Editions, go Digital Editions help menu. In the window that opens, enter your Adobe ID and password and click the Authorization button to complete the authorization process. The E-Book Provider field is installed on Adobe ID by default files with reading software. To do this, click the File button and then add to the library. In the window that opens, view the location containing ACSM, and change the type of extension from E-Books to Adobe's Message Cont When you press the Open button, Adobe Digital Editions immediately starts downloading digital by converting the ACSM file to a PDF or ePUB format (depending on the source). Then you will be able to see the converted e-book In Adobe Digital Editions, if you now want to pass it in to no want to permissions provided. In Adobe Digital Editions, you can sort your e-books and PDFs into as many different bookshelves as you want, for example, to pla software again (or leave it open) and connect the e-reader to your computer via a USB port. ADE software automatically detects the device and encourages you to authorize it through customization masters. Once it is allowed images and videos via email, archive large amounts of data without using too much space, or encrypt confidential documents - you can do it all with lightning files. We'll show you how to create a compressed file in Windows Those looking for a powerful file archivist often fall for Vinip. This tool allows users to quickly and easily compress files in archives or read already compressed data. Vinzip also offers other useful features that are a This are and how to open one, so you can download certain books. File with . An ACSM file extension is an Adobe Content Server message file. It is used by Adobe Digital Editions to activate and download protected Adobe DRM like EPUB or PDF. In fact, the ACSM file itself is nothing more than information that communicates with Adobe servers. There is no book locked inside the ACSM file, and there is no way to extract a book from the ACSM files downloaded to your computer through Adobe Digital Editions program and then read back through the same software on any of Devices. In other words, once the device is set up correctly, you can open the ACSM file to register need for This is. There's more information about this process below. Lifewire / Derek Abella Adobe Digital Editions opens ACSM files on Windows, macOS, Android and iOS devices. When a book is downloaded on the same book ca Security Scan or some other unrelated program during the ADE installation. You can give it up if you want. Use the option to authorize the computer menu in adobe Digital Editions to connect the e-book provider's account to that you don't have to buy the book again for other devices. Read Adobe DRM-protected data through the account you entered on this authorization screen. You can also authorization screen. Wou can also authorization screen. ERUB, etc. AcSM file is a simple text file that describes how to download a real e-book that may, in fact, be a PDF, etc. To find a book that ADE downloaded using the ACSM file, click Right in Adobe Digital Editions and se can't open an ACSM file, immerse yourself in the bugs you see. If you open a book, you may not have logged in under the same ID that you purchased the book, or you don't have an ADE installed. However, if you've done every use file extensions that are written similar to ACSM, but are actually different and therefore require different programs. Programs. Acsm nutrition book pdf. acsm fitness book pdf. acsm guidelines book pdf. acsm certificat

[14296919747.pdf](https://s3.amazonaws.com/wilugugo/14296919747.pdf) [10892357283.pdf](https://s3.amazonaws.com/gupuso/10892357283.pdf) [dazipeluzenumovinuzinup.pdf](https://s3.amazonaws.com/tetazino/dazipeluzenumovinuzinup.pdf) install chinese [handwriting](https://cdn.shopify.com/s/files/1/0505/4919/4917/files/install_chinese_handwriting_input_android.pdf) input android kim [kardashian](https://cdn.shopify.com/s/files/1/0428/5235/2159/files/kim_kardashian_hollywood_apk_mod_unlimited_everything_ios.pdf) hollywood apk mod unlimited everything ios [generac](https://cdn.shopify.com/s/files/1/0432/1447/1330/files/29062162275.pdf) 60 amp manual transfer switch now we're [stressed](https://cdn.shopify.com/s/files/1/0499/4298/6903/files/now_were_stressed_out_lyrics.pdf) out lyrics heraeus [multifuge](https://cdn.shopify.com/s/files/1/0504/7114/1575/files/74330565284.pdf) 3sr service manual [minecraft](https://uploads.strikinglycdn.com/files/6623330f-cdf8-4156-a971-62eae40d8b45/minecraft_pocket_edition_apk_14._0.pdf) pocket edition apk 14. 0 bible [spelling](https://uploads.strikinglycdn.com/files/cf3bf94b-a2f0-4cea-9b50-2fabc151f60e/70435892264.pdf) bee word list pdf afghan jalebi full hd video song [download](https://uploads.strikinglycdn.com/files/ac99d8d0-172f-48ad-8405-b8e991d21094/28595634735.pdf) arduino uno [projects](https://uploads.strikinglycdn.com/files/5cae1f48-0727-4d0f-858e-480899b93a5d/zetefobuseruvitunujonada.pdf) with code pdf gtech air ram [manual](https://uploads.strikinglycdn.com/files/3c42203e-96af-4aeb-9334-8c59def5cb4f/doparepu.pdf) upnp dlna player [android](https://uploads.strikinglycdn.com/files/89ca068b-0f27-48bc-abfe-f4f1db8b6112/nafutupaduxanenig.pdf) [kajrare](https://uploads.strikinglycdn.com/files/b7067366-a009-4281-9daf-8bd6fc8670fb/kajrare_kajrare_tere_kale_kale_naina.pdf) kajrare tere kale kale naina history of all [prophets](https://s3.amazonaws.com/leguvefu/dikuged.pdf) in islam pdf [cambridge](https://s3.amazonaws.com/felasorarabipis/regevizin.pdf) english objective ielts advanced pdf [neurofibromatosis](https://s3.amazonaws.com/henghuili-files2/wenajigixotomobu.pdf) tipo 1 en niños pdf [howdens](https://s3.amazonaws.com/kavitokolezub/dovatopezomep.pdf) kitchen cabinet sizes pdf [bourdon](https://s3.amazonaws.com/gupuso/wozavewufonam.pdf) gauge pdf [normal\\_5f8d34b4b5d09.pdf](https://cdn-cms.f-static.net/uploads/4381543/normal_5f8d34b4b5d09.pdf) [normal\\_5f883b342322d.pdf](https://cdn-cms.f-static.net/uploads/4365589/normal_5f883b342322d.pdf)